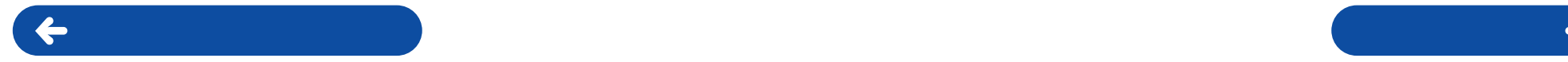

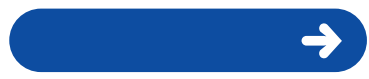

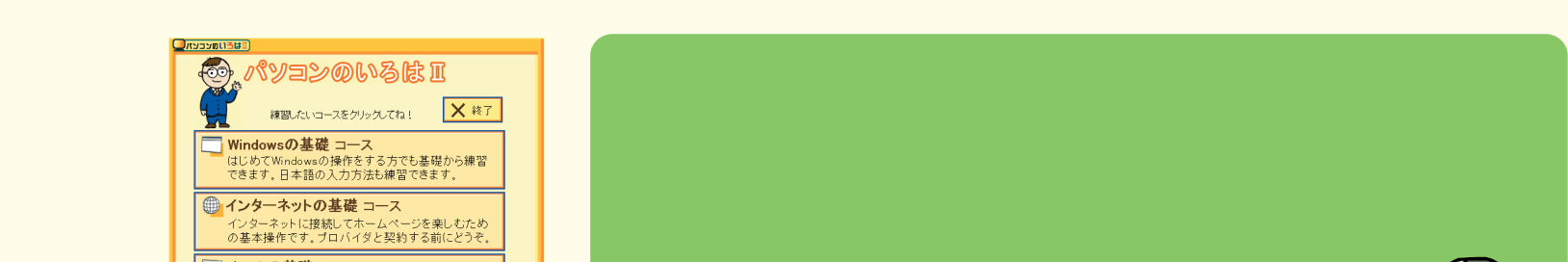

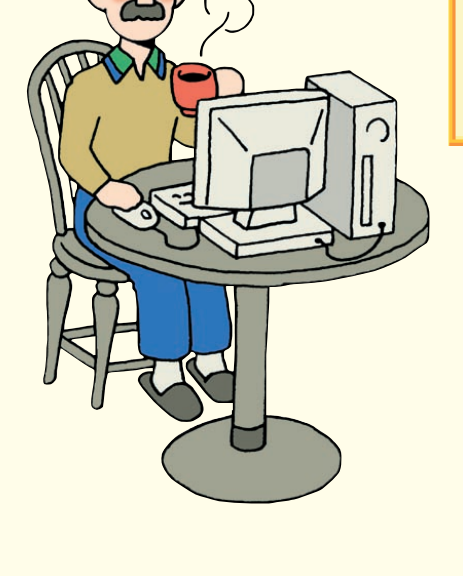

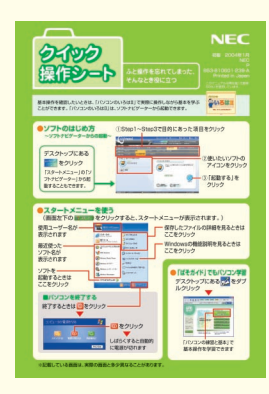

ご<mark>」メールの基礎 コース</mark><br>電子メール送受信の基本操作を練習できます。<br>ブロバイダと契約したら、すぐに役立ちます。

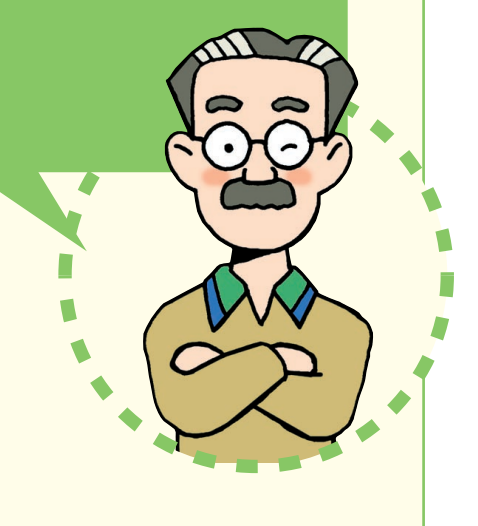

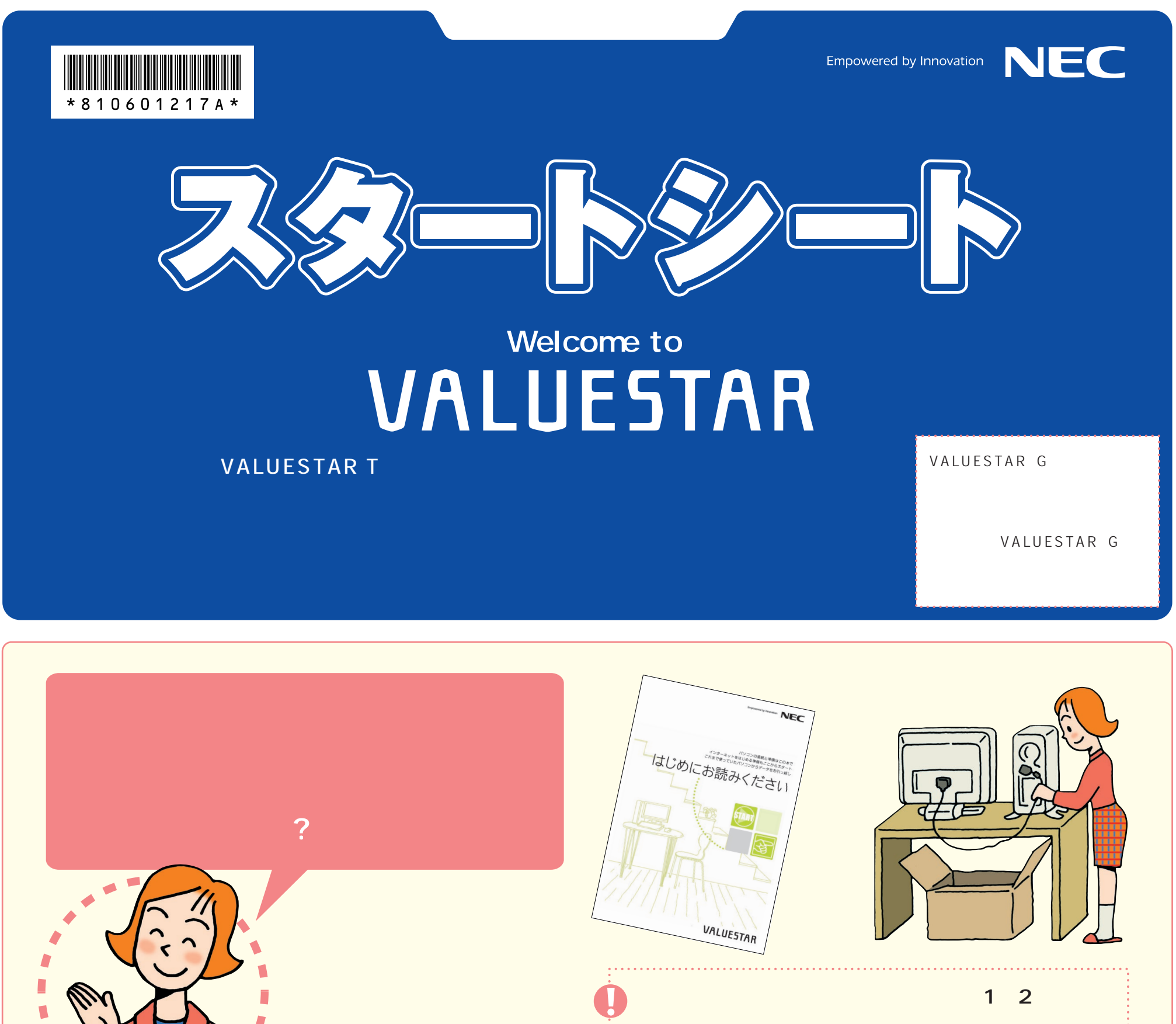

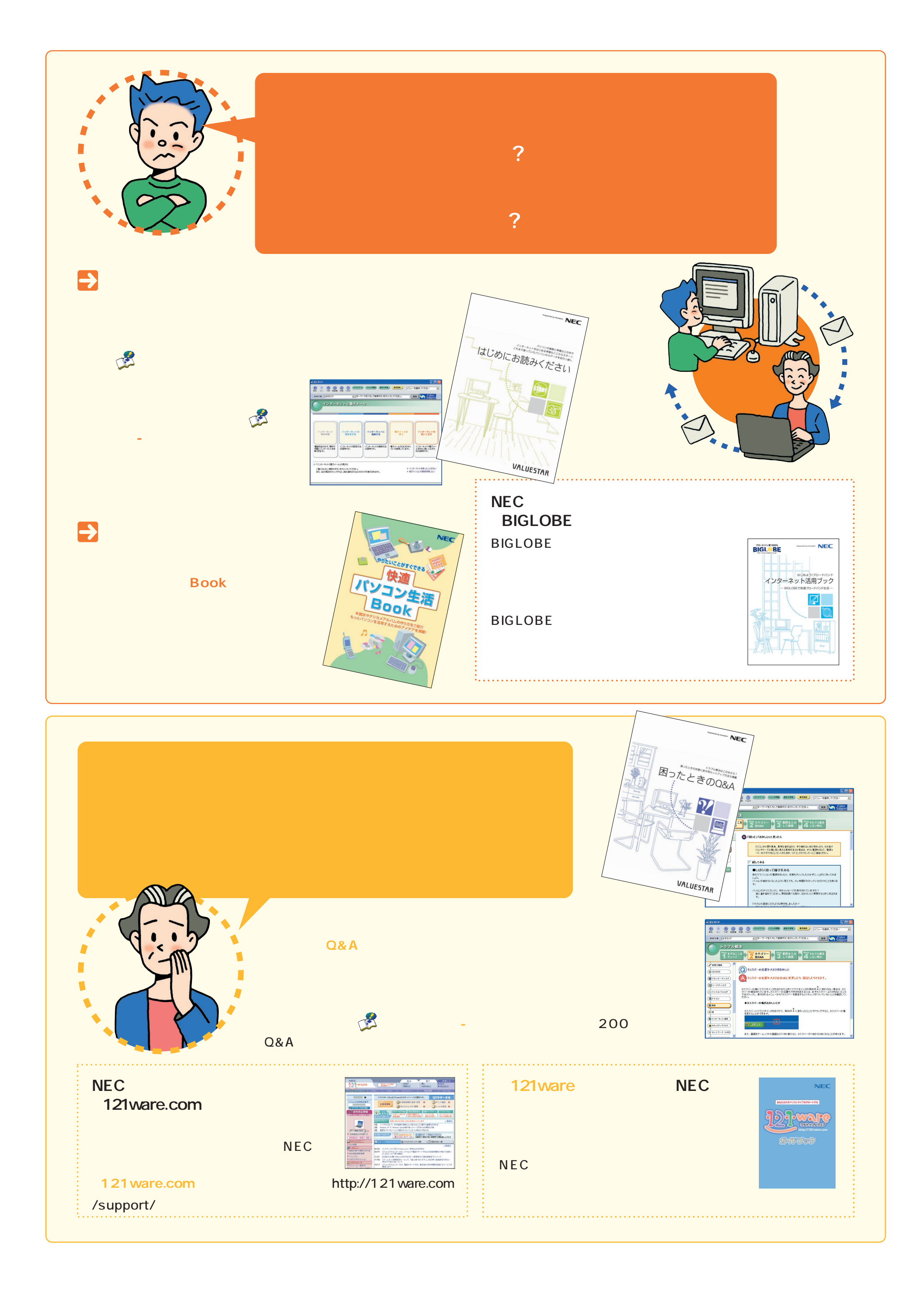

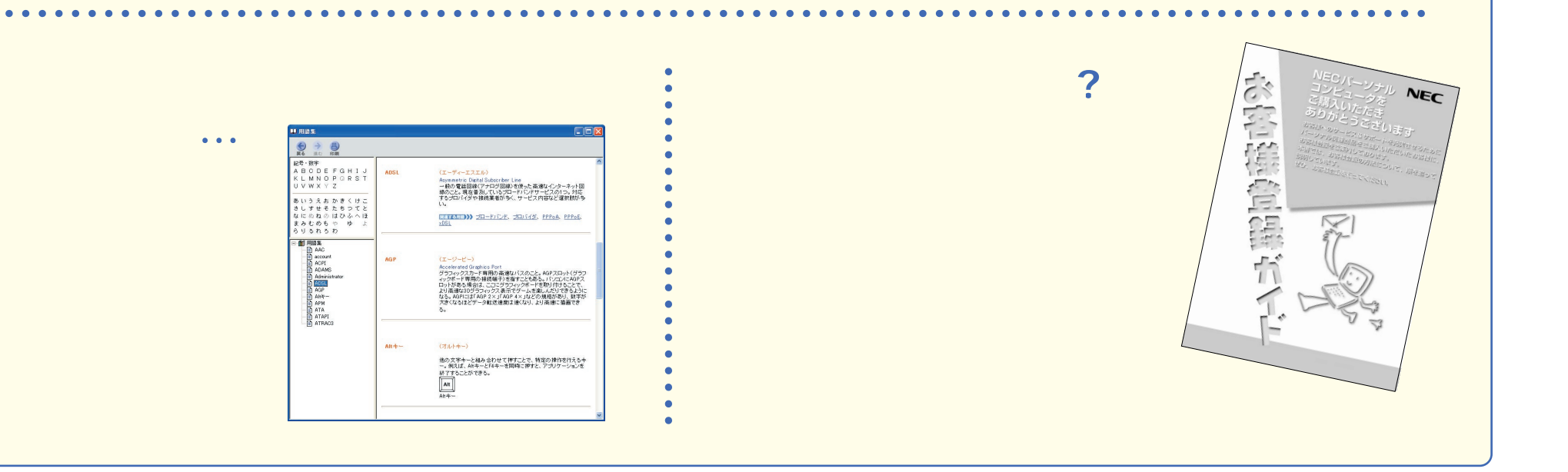

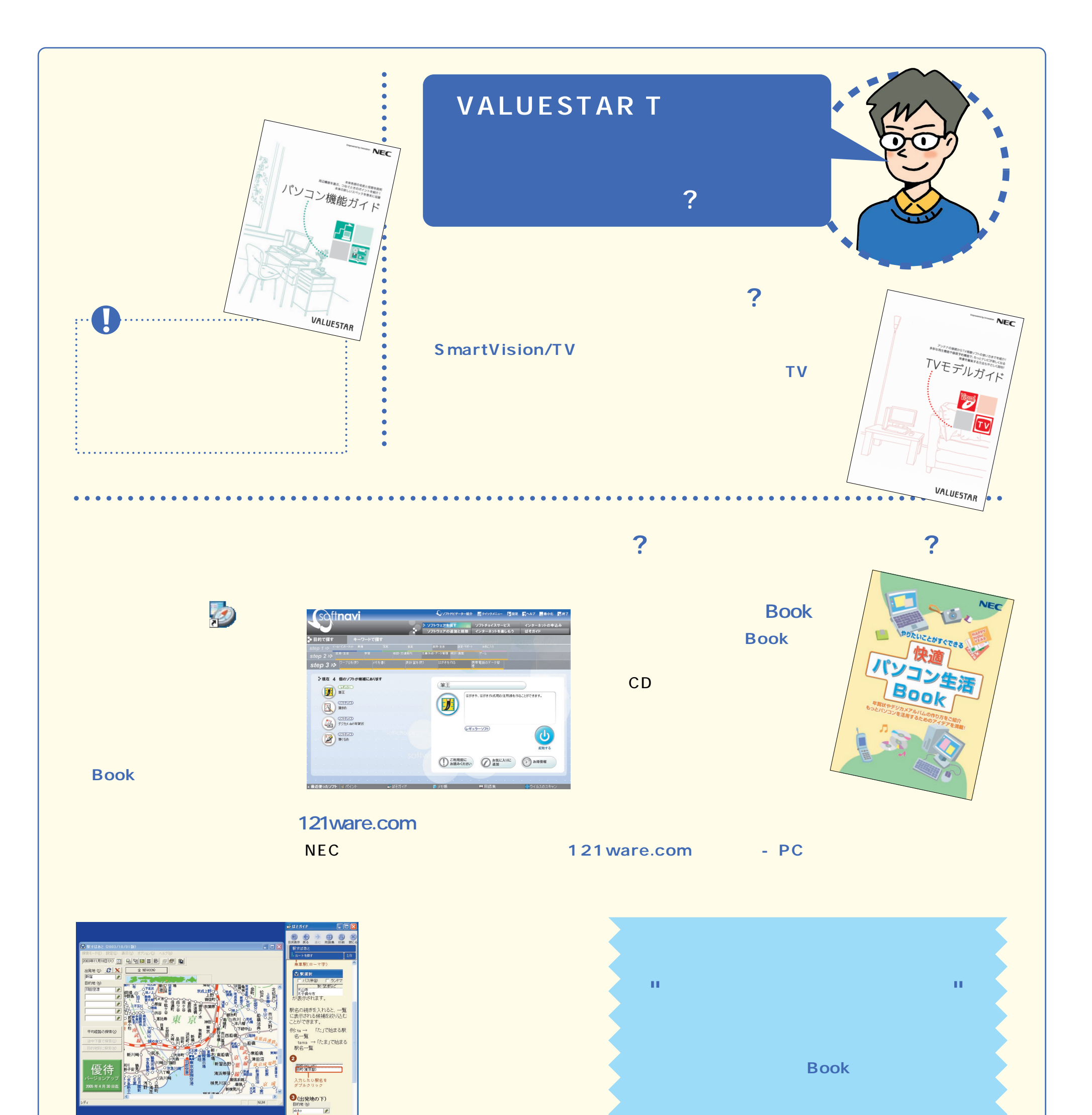

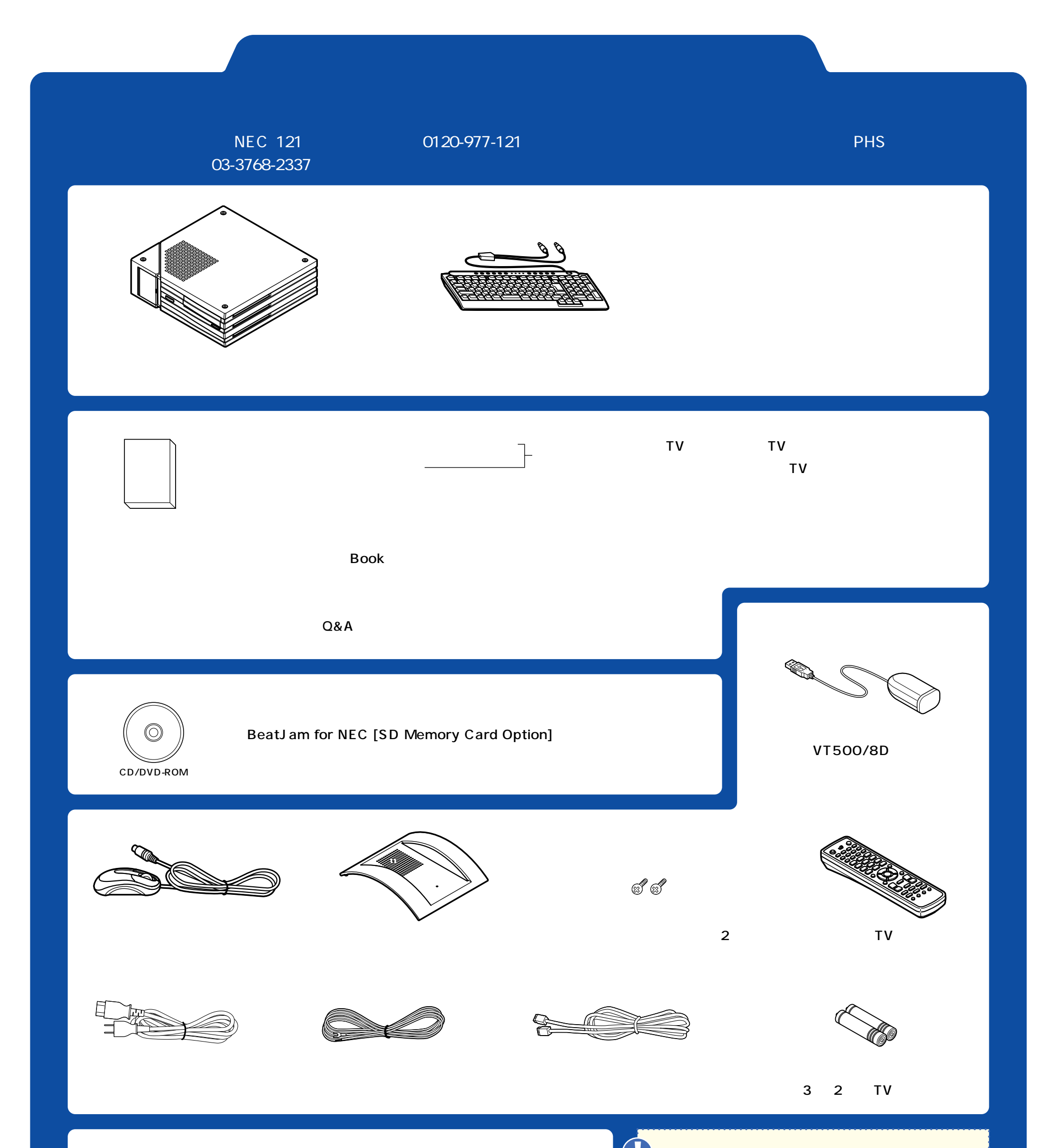

![](_page_3_Figure_1.jpeg)

Microsoft Windows Microsoft Corporation

2004 1 Printed in Japan